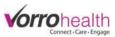

# Resident, Staff & Community Messages

There art 3 types of messages. Resident, Staff, and Facility/Community.

### Creating a facility/community Message

**Step 1.** The Community message is created at the "HQ" level.

| VorroHealth Charting                       |                            |                              |                                         | Walter I                                                   | Harriman (Nurse) 👻 |
|--------------------------------------------|----------------------------|------------------------------|-----------------------------------------|------------------------------------------------------------|--------------------|
| Alerts 2                                   | MAR                        | <b>x<sup>€</sup></b> ADLs    |                                         | Reports                                                    |                    |
|                                            |                            |                              |                                         |                                                            |                    |
| Recent Records                             | Tasks                      | Community Me                 | ssage                                   |                                                            |                    |
| Carter, Samantha                           | 🖉 Add New Incident         | There's a thing on the other | thing (04/13/2015)                      |                                                            | $\backslash$       |
| Simmons, Tealc                             | Add New Maintenance Ticket |                              | , , , , , , , , , , , , , , , , , , , , | orice tootsie roll. Tiramisu i                             |                    |
| Cosby, Billy                               | 🚱 View Auto Med Import 🛛 💶 |                              |                                         | te cake. Topping bonbon des<br>cake. Dragée chupa chups co |                    |
| Compiler 2, Test                           |                            | cake jelly beans marshmall   | ow chupa chups.                         |                                                            |                    |
| Asgard, Thor                               |                            | And another thing (04/12)    | (2015)                                  |                                                            |                    |
| Staff Messages                             | ĝ Archived 📿 New Message   | Something Amazing: 404/09    | (2015)                                  |                                                            |                    |
| Samantha's Guest for Lunch (Re: Carter, Sa | amantha) 0 🖓               | Birthdays Next 30            | Days                                    | New Resident                                               | S Past 7 Days      |
| Test Message (Re: Simmons, Tealc)          | 30                         | Cosby, Billy                 | June 21                                 | Rose, Charlie                                              | June 01            |
| This is a new staff message!               | 00                         |                              | June 30                                 | 1-                                                         |                    |
| This is a new message that is new!         | 10                         |                              |                                         |                                                            |                    |
| This is a test! (Re: Simmons, Tealc)       | 09                         |                              |                                         |                                                            |                    |

Step 2. Select the "Community Record" link. This will take you to the Setup: Charting Facility Message.

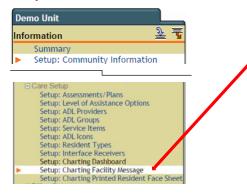

**Step 3.** A history of facility/community Messages will be displayed. To create a new facility/community message, click the new entry button.

| 隊 Setup: Char | ting Facility Message 🖋            |            | (New Entry) |
|---------------|------------------------------------|------------|-------------|
| )ate          | Title                              | End Date   | Edit Delete |
| 6/05/2015     | Staff In-service Training          | 06/12/2015 | N 🕇         |
| 6/01/2015     | 4th of July Party                  | 06/03/2015 | <b>N 1</b>  |
| 4/13/2015     | There's a thing on the other thing | 04/30/2115 | <b>N</b>    |
| )4/12/2015    | And another thing                  | 04/29/2115 | N 11        |
| )4/09/2015    | Something Amazing!                 | 04/30/2115 | N 🛈         |

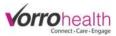

**Step 4.** Create a facility/community message. A start and end date are required to indicate when you want the message to appear and when you want the message to drop off. If no end date is selected, 7 days will be the defaulted duration for facility/community note to be displayed.

| Required                   |                                                                                      |
|----------------------------|--------------------------------------------------------------------------------------|
| Date                       | * 06/05/2015                                                                         |
| Title                      | * Staff In-service Training                                                          |
| Message                    | * To All Staff:<br>CPR/First Aid training will be in the Activity room at 1pm today. |
|                            | Path:                                                                                |
| End Date<br>Default 7 days | 06/12/2015                                                                           |

**Step 5.** The facility/community message will appears as seen below on the charting site. In this example the note

will drop off the message board in 7 days.

| Community Message                                                                  |
|------------------------------------------------------------------------------------|
| Staff In-service Training (06/05/2015)                                             |
| To All Staff:<br>CRR/First Aid training will be in the Activity room at 1pm today. |
|                                                                                    |
| There's a thing on the other thing (04/13/2015) And another thing (04/12/2015)     |
| Something Amazing! (04/09/2015)                                                    |

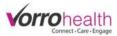

# Creating a Resident Message on the Charting Site

**Step 1.** Select a resident to create a message for. Go to Reports – Resident List

|    |       |          |                   |                                                  | Walter Harriman (Nurse) 👻 |
|----|-------|----------|-------------------|--------------------------------------------------|---------------------------|
| 27 | R MAR | Å ADL    | S                 | 🖹 Reports                                        |                           |
|    |       |          |                   | $\square$                                        |                           |
|    |       |          | Reports           |                                                  |                           |
|    |       |          | Resident List     |                                                  |                           |
|    |       |          | Medication Report |                                                  |                           |
|    |       |          | ADL Report        |                                                  |                           |
|    | 22    | 22 R MAR |                   | 22 Reports<br>Resident List<br>Medication Report | Image: Max                |

#### Step 2. Select a resident.

| VorroHealth Charting        |    |           |           |                       |              | Walter H | arriman (Nurse) |
|-----------------------------|----|-----------|-----------|-----------------------|--------------|----------|-----------------|
| 🛕 Alerts                    | 27 | R MAR     |           | <b>☆</b> ADLs         | 🖹 Report     |          |                 |
| Resident List By Name       |    |           |           |                       |              | 🖶 Print  | 🌣 Settings 🗸    |
| Name                        |    | Birthday  | Date of   | Birth (Includes Year) | Med Group    |          |                 |
| Asgard, Thor                |    |           | [no data] |                       | [no data]    |          |                 |
| Carter, Sam                 |    | June 30   | 06/30/1   | 978                   | Demo Unit→Te | est Cart |                 |
| Compiler 2, Test            |    | April 3   | 04/03/1   | 810                   | Demo Unit→Ca | art 1    |                 |
| Cosby, Bill                 |    | June 21   | 06/21/1   | 924                   | [no data]    |          |                 |
| Dex, Ronon                  |    |           | [no data] |                       | [no data]    |          |                 |
| Hammond, George             |    | August 21 | 08/21/1   | 945                   | Demo Unit→Te | est Cart |                 |
| Harriman (Resident), Walter |    | August 21 | 08/21/1   | 969                   | Demo Unit→Ca | art 1    |                 |
| Jackson, Danielle           |    | August 2  | 08/02/1   | 942                   | Demo Unit→Ca | art 1    |                 |
| Jones, Dave                 |    | March 21  | 03/21/1   | 913                   | Demo Unit→Ca | art 1    |                 |
|                             |    |           |           |                       | **           |          |                 |

### **Step 3.** Create a new message by clicking the "New Message" link.

| VorroHealth Charting                                |                                                   |                                           |                                                                |                                       | Walter Harr  | riman (Nurse) + |
|-----------------------------------------------------|---------------------------------------------------|-------------------------------------------|----------------------------------------------------------------|---------------------------------------|--------------|-----------------|
| 100                                                 | Samantha Carte                                    | er                                        |                                                                | ② Dashboard                           | Q, Bio +     | Edit Info       |
|                                                     | Age:<br>Birth Date:<br>Room #:<br>Admission Date: | 36<br>June 30, 1978<br>105<br>May 1, 2015 | Med Group<br>ADL Group<br>Primary Physician<br>Physician Phone | : Crost ADL Group<br>: Crostno, Peter |              |                 |
| Code Status: Do NOT Re<br>Medication Alert: Crush n |                                                   | , Can tack with applesauce, DO N          | OT ADMINISTER Don't take with alcohol, PC                      | P Drug Allergies: PC                  |              |                 |
| Alerts                                              |                                                   | B MAR                                     | Å AE                                                           | DLs                                   | $\mathbf{N}$ |                 |
| Resident Staff                                      | Messages                                          |                                           |                                                                | 🖾 Archi                               | ved 🖓        | New Message     |
| Samantha's Guest for L                              | unch (Re: Carter, Samantha)                       |                                           |                                                                |                                       |              | 00              |
|                                                     |                                                   |                                           | lone                                                           |                                       |              |                 |

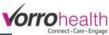

| VorroHealth Charting |                                                                                                    | Walter Harriman (Nurse) 🗸 |
|----------------------|----------------------------------------------------------------------------------------------------|---------------------------|
| * Required           |                                                                                                    |                           |
| New Resident Message |                                                                                                    |                           |
| Regarding            | Carter, Samantha                                                                                                    |                           |
| Subject              | Sam going to Visit Family                                                                                                    |                           |
| Message              | Sam will be visiting grandchildren this weekend. They will be picking her up sometime Friday afternoon, and returning Sunday evening. | *                         |
| * Required           | Save Cancel                                                                                                    |                           |

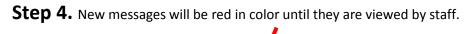

| /orroHealth Charting                                |                                                     |                                          |                                                                    |                                                                 | Walter Han | riman (Nurse) •   |
|-----------------------------------------------------|-----------------------------------------------------|------------------------------------------|--------------------------------------------------------------------|-----------------------------------------------------------------|------------|-------------------|
| 100                                                 | Samantha Carte                                      | er                                       |                                                                    | ⑦ Dashboard                                                     | Q, Bio +   | Edit Info         |
| E C                                                 | Age:<br>Birth Date:<br>Room #:<br>Admission Date:   | 36<br>June 30, 4978<br>105<br>May 1 4015 | Med Group:<br>ADL Group:<br>Primary Physician:<br>Physician Phone: | Test Cart<br>Test ADL Group<br>Crossno, Peter<br>(801) 507-4000 |            |                   |
|                                                     |                                                     |                                          |                                                                    |                                                                 |            |                   |
| Code Status: Do NOT Re<br>Medication Alert: Crush r | suscitate (DNR)<br>nedications before administering | g, Øin tack with applesauce, DO NOT      | ADMINISTER Don't take with alcohol, PCP                            | Drug Allergies: PC                                              | P          |                   |
|                                                     |                                                     | g, Van tack with applesauce, DO NOT      | ADMINISTER Don't take with alcohol, PCP                            |                                                                 | P          |                   |
| Medication Alert: Crush r                           | nedications before administering                    |                                          |                                                                    |                                                                 |            | New Message       |
| Medication Alert: Crush r                           | nedications before administering<br>Messages        |                                          |                                                                    | .s                                                              |            | New Message<br>09 |

When viewed on the charting home page, the new message will also be red in color until viewed by staff.

| VorroHealth Charting                     |                             |           |                                 |                     | Walter F          | larriman (Nurse) |
|------------------------------------------|-----------------------------|-----------|---------------------------------|---------------------|-------------------|------------------|
| \Lambda Alerts                           | 27 😨 MAR                    |           | <b>𝕺</b> ADLs                   |                     | Reports           |                  |
|                                          |                             | _         |                                 |                     |                   |                  |
| Recent Records                           | Tasks                       |           | Community Mes                   | sage                |                   |                  |
| Carter, Samantha                         | 🖉 Add New Incident          |           | Staff In-service Training (06/0 | )5/2015)            |                   |                  |
| Simmons, Tealc                           | (항 Add New Muntenance Tick) | ket       | To All Staff:                   |                     |                   |                  |
| Cosby, Billy                             | 🔂 View Aut Med Import       | 10        | CPR/First Aid training will b   | e in the Activity r | oom at 1pm today. |                  |
| Compiler 2, Test                         |                             |           | There's a thing on the other t  | hing (04/13/2015)   |                   |                  |
| Asgard, Thor                             |                             |           | And another thing (04/12/2      |                     |                   |                  |
|                                          |                             |           | Something Amazing! (04/09/2     |                     |                   |                  |
| Staff Messages                           | 앱 Archived 🖓 Ne             | w Message | 1                               |                     |                   |                  |
| Sam going to Visit Family (Re: Carter, S | Samantha)                   | 00        | Birthdays Next 30 Da            | avs                 | New Resident      | S Past 7 Days    |
| Samantha's Guest for Lunch (Re: Cart     | er, Samantha)               | 00        | Cosby, Billy                    | June 21             | Rose, Charlie     | June 01          |
| Test Message (Re: Simmons, Tealc)        |                             | 30        | Carter, Samantha                | June 30             | Kose, chame       | June of          |
| This is a new staff message!             |                             | 00        | Carter, Samantila               | Julie 30            |                   |                  |
| This is a new message that is new!       |                             | 10        |                                 |                     |                   |                  |
| This is a test! (Re: Simmons, Tealc)     |                             | 00        |                                 |                     |                   |                  |

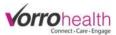

**Step 5.** Other staff can add to this message by clicking on the message link and then clicking the reply button. You can also Archive the message by selecting the Archive this Message button.

| VorroHealth Charting                         | ,                                                                                              |                         | Walter Harriman (Nurse) 🗸 |
|----------------------------------------------|------------------------------------------------------------------------------------------------|-------------------------|---------------------------|
|                                              |                                                                                                |                         |                           |
| Sam going to Visit Family                    | Regarding: Carler, Samantha                                                                    | 2                       | Archive This Message      |
| Walter Harriman (Nurse)<br>6/5/2015 10:26 AM | Sam will be visiting frandchildren this weekend. They will be picking her up sometime Friday a | afternoon, and returnin | ng Sunday evening.        |
| Walter Harriman (Nurse)<br>6/5/2015 10:32 AM | Med techs, please get all of her meds pulled for the weekend                                   |                         |                           |
|                                              | Reply                                                                                          |                         |                           |
| Save                                         | Save and Refresh Cancel                                                                        |                         |                           |

**Step 6.** All "reply's" to each message will be displayed by a number by the message.

| Staff Messages                                    | 🛱 Archived | 🖓 New Message |
|---------------------------------------------------|------------|---------------|
| Sam going to Visit Family (Re: Carter, Samantha)  |            | 19            |
| Samantha's Guest for Lunch (Re: Carter, Samantha) |            | 0Q            |
| Test Message (Re: Simmons, Tealc)                 |            | 30            |
| This is a new staff message!                      |            | 00            |
| This is a new message that is new!                |            | 10            |
| This is a test! (Re: Simmons, Tealc)              |            | 00            |
|                                                   |            |               |

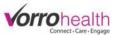

# Creating a Staff Message on the Charting Site

| VorroHealth Charting                        |                                |                                                                   | Walter Harriman (Nurse) 🗸 |
|---------------------------------------------|--------------------------------|-------------------------------------------------------------------|---------------------------|
| Alerts 2                                    | R MAR                          | <b>𝕺</b> ADLs                                                     | Reports                   |
|                                             |                                |                                                                   |                           |
| Recent Records                              | Tasks                          | Community Message                                                 |                           |
| Carter, Samantha                            | 🖉 Add New Incident             | Staff In-service Training (06/05/2015)                            |                           |
| Simmons, Tealc                              | Add New Maintenand Ticket      | To All Staff:                                                     |                           |
| Cosby, Billy                                | 🔂 View Auto Med Import 10      | CPR/First Aid training will be in the Activity room at 1pm today. |                           |
| Compiler 2, Test                            |                                | There's a thing on the other thing (04/13/201                     | د)                        |
| Asgard, Thor                                | And another thing (04/12/2015) |                                                                   |                           |
|                                             |                                |                                                                   |                           |
| Staff Messages                              | ☆ Archived  ◇ New Message      | Something Amazing! (04/09/2015)                                   |                           |
| Samantha's Guest for Lunch (Re: Carter, Sam | antha) 00                      | Birthdays Next 30 Days                                            | New Residents Past 7 Days |
| Test Message (Re: Simmons, Tealc)           | 30                             |                                                                   | -                         |
| This is a new staff message!                | 09                             | Cosby, Billy June 21                                              | Rose, Charlie June 01     |
| This is a new message that is new!          | 19                             | Carter, Samantha June 30                                          |                           |
| This is a test! (Re: Simmons, Tealc)        | 00                             |                                                                   |                           |
|                                             |                                |                                                                   |                           |

**Step 1.** Create a new staff message by clicking the "New Message" link.

**Step 2.** Messages can be sent to all staff or individuals. To send to an individual, click the Select Staff button and then select the staff member

| VorroHealth Charting            |                                                                                                    | Walter Harriman (Nurse) - |
|---------------------------------|----------------------------------------------------------------------------------------------------|---------------------------|
| * Required<br>New Staff Message |                                                                                                    |                           |
| For                             | All Staff   Select Staff                                                                                     |                           |
| Select                          | Admin, Amy     CNA, CNA     Nightingale, Florence       Bra'tac (Admin), Master     Harriman (Nurse), Walter |                           |
| Subject                         | Amy PTO request.                                                                                             |                           |
| Message                         | Hi Amy,<br>Can I please have off this weekend for a family emergency?<br>Thanks,<br>Walter                   | *                         |
| * Required                      | Save Cancel                                                                                                  |                           |

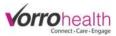

**Step 3.** New messages will be red in color until they are viewed by staff. In this example, only Amy Admin will see the message since it was just sent to her.

| Staff Messages                                    | 😭 Archived | ♥ New Message |
|---------------------------------------------------|------------|---------------|
| Amy PTO request.                                  |            | 00            |
| Samantha's Guest for Lunch (Re: Carter, Samantha) | 00         |               |
| Test Message (Re: Simmons, Tealc)                 | 30         |               |
| This is a new staff message!                      | 00         |               |
| This is a new message that is new!                | 10         |               |
| This is a test! (Re: Simmons, Tealc)              | 00         |               |